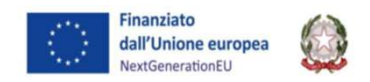

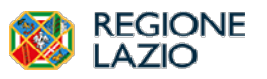

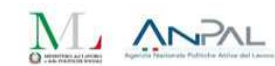

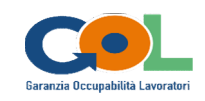

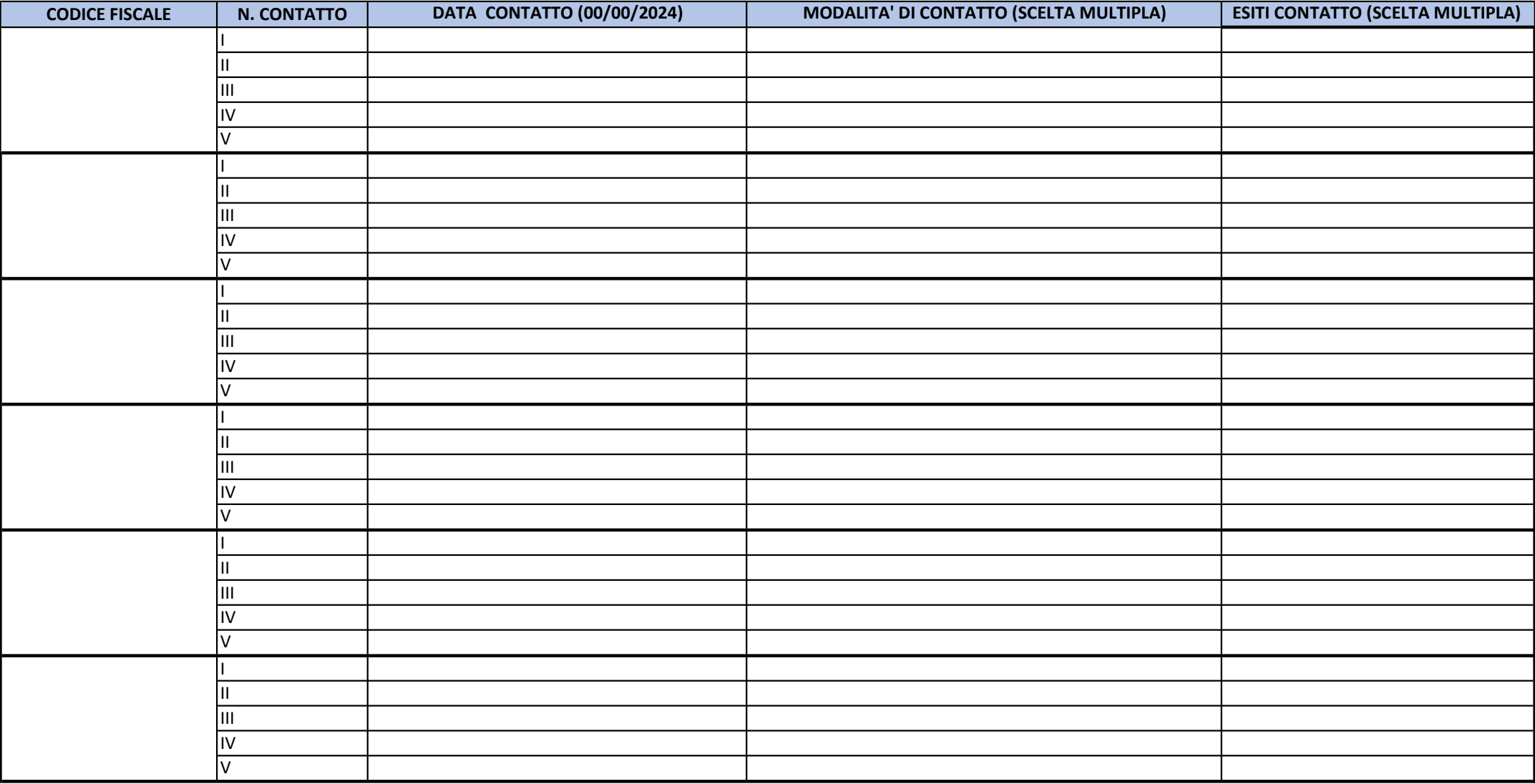

1. Inserire tante righe per il numero dei beneficiari contattati. 2. Compilare per ciascun contatto la riga corrispondente al codice fiscale dell'utente. (colonna  $C/D/E$ 3. La colonna B indica il numero dei contatti possibili per ciascun utente (non va compilata). 4. Le colonne D e E prevedono una scelta multipla preimpostata. (Menù a tendina - non inserire altro) 5. Ciascun beneficiario può essere contattato fino ad un massimo di 5 volte (come il numero delle righe corispondenti a ciascun codice fiscale). 6. La compilazione delle 5 righe è prevista in caso di IRREPERIBILITA' REITERATA del BENFICIARIO 7. In caso di RINUNCIA o ACCETTAZIONE non dovranno essere compilate le eventuali righe successive all'interno dello stesso codice fiscale.